# **Panox**<sup>®</sup> **CHAMPION**

**INSTRUKCJA OBSŁUGI**

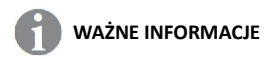

Aby zapewnić optymalne działanie urządzenia, należy zwrócić uwagę na następujące ważne informacie:

#### **Karta MicroSD:**

- Przed pierwszym użyciem karty pamięci należy upewnić się, że karta została sformatowana w urządzeniu (Ustawienia > Format).

- Maksymalna pojemność karty pamięci nie powinna być większa niż 32GB.

Użycie kart pamięci o pojemności przekraczającej maksymalną zalecaną pojemność może skutkować błędami w plikach.

- Czas nagrywania zależy od wybranej rozdzielczości.

**- Po osiągnięciu maksymalnego czasu nagrywania wideo wynoszącego ok. 20 minut kamera zatrzyma nagrywanie automatycznie. Nowe nagranie należy zresetować ręcznie.**

#### **Ładowanie:**

- Przed pierwszym użyciem należy upewnić się, że urządzenie jest całkowicie naładowane.

- Podczas ładowania należy trzymać urządzenie z dala od dzieci.
- Upewnij się, że urządzenie jest wyłączone podczas ładowania. Jeśli urządzenie włącza się automatycznie po podłączeniu do źródła zasilania, należy je wyłączyć w celu pełnego naładowania. Urządzenie podłączone do zasilania i włączone nie będzie się ładować.
- Urządzenie powinno być ładowane wyłącznie przez port USB komputera lub zasilacz USB o maksymalnej pojemności 500 mAh.
- Przed użyciem urządzenia należy odłączyć podłączony kabel USB.

- Żywotność baterii - w zależności od ustawień i temperatury zewnętrznej - wynosi do 90 minut w optymalnych warunkach.

#### **Instrukcje bezpieczeństwa:**

**UWAGA: Urządzenie nie jest odpowiednie dla dzieci poniżej 36 miesiąca życia z powodu ryzyka zadławienia.**

#### **UWAGA: Zawsze należy chronić urządzenie przed upadkiem i uderzeniami.**

- Zachowaj odpowiednią odległość od obiektów, które generują silne pole magnetyczne lub fale radiowe, aby zapobiec uszkodzeniu produktu lub wpłynąć na jakość dźwięku i obrazu. - Urządzenie należy przechowywać w chłodnym (w temperaturze pokojowej) miejscu

suchym i wolnym od kurzu oraz nigdy nie wystawiać go na działanie wysokich temperatur lub stałego bezpośredniego światła słonecznego.

- W mało prawdopodobnym przypadku przegrzania, dymu lub nieprzyjemnych zapachów wydobywających się z urządzenia, należy natychmiast odłączyć je od kabla ładującego i wyjąć baterię, aby uniknąć pożaru.

#### **UWAGA: Przed użyciem kamery w wodzie należy upewnić się, że wszystkie pokrywy i zamknięcia kamery i obudowy podwodnej są zamknięte i uszczelnione.**

- Po użyciu w słonej lub chlorowanej wodzie należy oczyścić obudowę i pozostawić ją do wyschnięcia.

- Urządzenie nie powinno być narażone na działanie wysokich temperatur i wilgotności, aby zapobiec kondensacji pary wodnej wewnątrz obudowy lub za obiektywem.

- Po używaniu pod wodą obudowę należy pozostawić otwartą, aby zapobiec skraplaniu się wody oraz powstaniu rdzy.

#### **WYGLĄD**

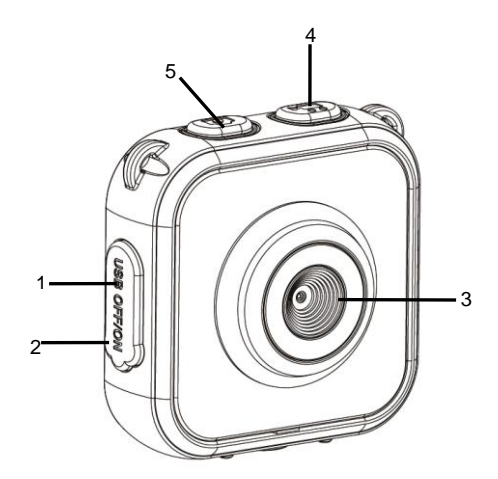

- 1. Port USB
- 2. Główny przełącznik zasilania
- 3. Obiektyw
- 4. Przycisk Wideo
- 5. Przycisk Zdjęć <sup>1</sup>

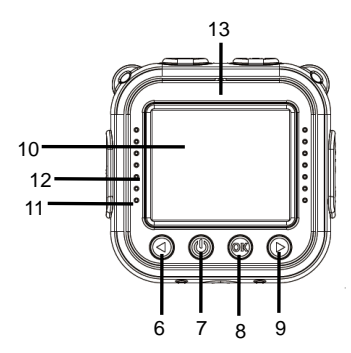

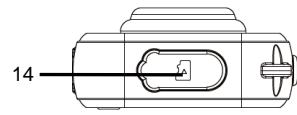

- 6. W górę
- 7. Przycisk Zasilania
- 8. Przycisk Migawki/OK
- 9. W dół
- 10. Wyświetlacz LCD
- 11. Wskaźnik pracy niebieskie światło,
- Wskaźnik Ładowania czerwone światło
- 12. Głośnik
- 13. Mikrofon
- 14. Gniazdo kart Micro SD

#### **ROZPOCZĘCIE UŻYTKOWANIA**

#### **1. ŁADOWANIE WBUDOWANEJ BATERII**

Kamera wyposażona jest w akumulator - baterię litową 3.7V.

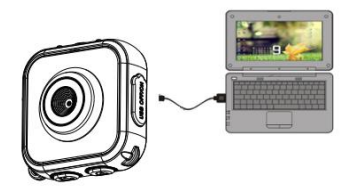

Aby naładować kamerę, podłącz ją do komputera.

Kamera musi być wyłączona w celu całkowitego naładowania.

Wskaźnik ładowania będzie świecić się podczas ładowania i zostanie wyłączony,

gdy bateria zostanie w pełni naładowana.

Pełne ładowanie zajmuje około 3 godziny.

#### **JAK UŻYWAĆ KARTY PAMIĘCI**

2.1. Włóż kartę micro SD do gniazda, upewniając się, że jest prawidłowo skierowana.

2.2. Aby wyjąć kartę, delikatnie naciśnij jej koniec, karta zostanie wysunięta.

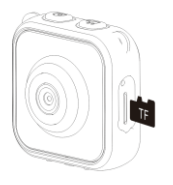

**Uwaga:** 

**Ponieważ kamera nie jest wyposażona we wbudowaną pamięć, przed rozpoczęciem korzystania należy włożyć kartę pamięci. Przed użyciem karty należy ją sformatować za pomocą opcji 'Format' w menu 'Ustawienia'.**

#### **3. WŁĄCZANIE/WYŁĄCZANIE ZASILANIA**

**Przesuń** *główny przełącznik zasilania* **(2) na pozycję "I" (ON) przed uruchomieniem kamery.**

- **3.1. Włączanie:** Naciśnij krótko *przycisk zasilania* **(7)**
- **3.2. Wyłączanie:** Przytrzymaj *przycisk zasilania* **(7)** przez 3 sekundy.

**3.3. Auto wyłączanie ekranu:** Aby oszczędzać energię baterii, po upływie wcześniej określonego czasu ekran zostanie automatycznie wyłączony. Naciśnij przycisk zdjęć lub wideo, aby ponownie uruchomić ekran.

**3.4. Auto wyłączanie zasilania:** Gdy kamera wymaga ładowania z powodu niskiego poziomu baterii, na ekranie LCD zostanie wyświetlona ikona  $\square$ .

Migotanie ikony oznacza, że aparat zostanie automatycznie wyłączony.

**Po zakończeniu korzystania z kamery należy przesunąć** *główny przełącznik zasilania* **(2) na pozycję "O" (OFF).**

#### **4. TRYB NAGRYWANIA**

Po włączeniu kamera wchodzi domyślnie w tryb gotowości do nagrywania wideo. Naciśnij krótko *przycisk wideo* , aby rozpocząć nagrywanie wideo; Naciśnij krótko przycisk wideo ponownie by zatrzymać nagrywanie wideo. Krótkie naciśnięcie *przycisku W górę* lub *W dół* powoduje wybór efektu obrazu. **Istnieje siedem rodzajów efektów kolorystycznych, takich jak: normalny, czarno-biały, retro, negatyw, czerwony, zielony i niebieski.**

#### **5. TRYB ZDJĘĆ**

Naciśnij krótko *przycisk zdjęć* by wejść w tryb gotowości. Naciśnij krótko przycisk zdjęcia ponownie, aby zrobić zdjęcie. Krótkie naciśnięcie *przycisku W górę* (i) lub *W dół* (i) powoduje wybór ramki.

#### **6. TRYB ODTWARZANIA**

W trybie nagrywania lub fotografowania należy krótko nacisnąć *przycisk zasilania*  $\circledcirc$ ), aby przełączać się między trybami gotowości i odtwarzania przy użyciu wyświetlacza Naciśnij krótko *przycisk W górę* lub *przycisk W dół* by zmieniać tryby. Naciśnij krótko *przycisk migawki/OK* by potwierdzić wybór.

#### Naciśnij krótko *przycisk zasilania* by wyjść.

Zdjęcia i filmy można przeglądać w jeden z następujących sposobów:

- 1. Wejdź w tryb odtwarzania, naciśnij *przycisk W górę* lub *przycisk W dół*, aby przewijać zdjęcia i filmy. W celu odtworzenia filmu, naciśnij *przycisk migawki/OK* aby rozpocząć, ponownie naciśnij *przycisk migawki/OK*, aby wstrzymać odtwarzanie, naciśnij *przycisk zasilania*, aby zatrzymać odtwarzanie.
- 2. Podłącz kamerę do komputera za pomocą dostarczonego kabla USB, aby wyświetlić pliki wideo i zdjęcia.

#### **7. USTAWIENIA SYSTEMOWE**

**Ustawienia** systemowe kamery można zmienić w następujący sposób: Naciśnij krótko *przycisk W górę* lub *przycisk W dół* by wybrać ekran ustawień I naciśnij krótko *przycisk migawki/OK* by potwierdzić wybór. Naciśnij krótko *przycisk zasilania* by wyjść.

Dostępne są następujące warianty ustawień systemowych:

- Rozdzielczość zdjęć: VGA (640x480), 1M (1280x960), 3M\* (2048x1536), 5M\* (2592x1944) \*poprzez interpolację
- Rozdzielczość wideo: HD (1280x720), 640 (640x480)
- Częstotliwość: 50HZ, 60HZ
- Oszczędzanie energii: Wyłączone/1 min/3 min/5 min/Wyjście.

 $\ddot{\phantom{0}}$ 

Aby zaoszczędzić energię baterii, kamera wyłączy się automatycznie, jeśli w wybranym przedziale czasowym opcji "Oszczędzanie energii" nie zostaną wciśnięte żadne przyciski.

- Data i Czas: Ustawianie daty i czasu w kamerze.
- Język: Ustawianie domyślnego języka.
- Tryb odwrócenia: Wybierz by "obrócić" obraz ekranu LCD podczas mocowania kamery do góry nogami.
- Format: Przygotowuje kartę pamięci do użytku. **UWAGA:** Ta czynność usuwa wszystkie dane z karty SD.
- Resetuj wszystko: Przywraca wszystkie bieżące ustawienia kamery do oryginalnych ustawień fabrycznych.

#### **8. POŁĄCZENIE Z KOMPUTEREM PC POPRZEZ PLUG-AND-PLAY**

Po podłączeniu do komputera za pomocą kabla USB tryb pracy automatycznie przełączy się na tryb "wymiennego dysku twardego".

Ikona dysku wymiennego pojawi się w oknie "Mój komputer".

Zdjęcia i pliki wideo będą dostępne w następującym folderze:

H:\DCIM\100MEDIA folderze ('H' to litera dysku wymiennego);

Uwaga: Aby uniknąć utraty danych podczas przenoszenia plików, upewnij się, że kabel USB pozostaje cały czas podłączony, a karta micro SD nie jest wyjęta.

#### **Dane techniczne**

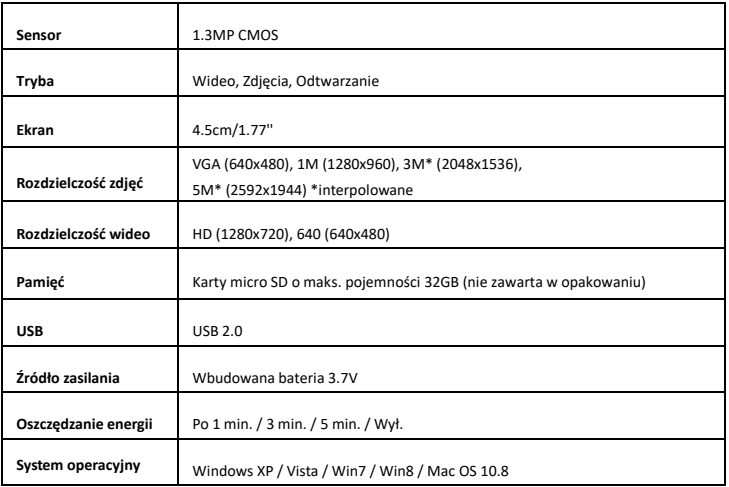

#### **UWAGA:**

Ze względu na ulepszanie i aktualizowanie produktu oryginalna specyfikacja może czasem ulec zmianie.

Prosimy o korzystanie z karty Micro SD o pojemności do 32GB (brak w zestawie). Czasy nagrań są zależne od rozdzielczości.

**Po osiągnięciu maksymalnego czasu nagrywania max. 20 minut, kamera automatycznie zatrzyma nagrywanie. Należy ponownie rozpocząć nowe nagrywanie.**

Wszystkie specyfikacje produktów są poprawne w momencie wydruku i mogą

ulec zmianie bez wcześniejszego powiadomienia.

Easypix GmbH zastrzega sobie prawo do błędów lub pominięć.

Aby uzyskać pomoc techniczną, prosimy odwiedzić nasz dział pomocy na [www.easypix.eu.](http://www.easypix.eu/)

#### **DEKLARACJA ZGODNOŚCI**

Producent niniejszym oświadcza, że oznakowanie CE zostało umieszczone na tym produkcie zgodnie z zasadniczymi wymaganiami i odpowiednimi przepisami dyrektyw europejskich.

## CE

Deklarację zgodności można pobrać z:

http://www.easypix.info/download/pdf/doc\_panox\_champion.pdf

#### **UTYLIZACJA**

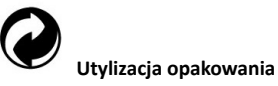

Sortuj materiały opakowania. Do makulatury należy dodać karton i tekturę, folie należy poddać recyklingowi.

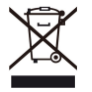

#### **Unieszkodliwianie zużytego sprzętu elektrycznego i elektronicznego i/lub**

#### **baterii przez konsumentów w gospodarstwach domowych na terenie Unii Europejskiej.**

Ten symbol na produkcie lub opakowaniu oznacza, że produktu nie wolno wyrzucać razem z odpadami komunalnymi. Stare urządzenie i/lub baterie/akumulatory należy zwrócić do odpowiednich punktów zbiórki w celu recyklingu urządzeń elektrycznych i elektronicznych i/lub baterii/akumulatorów. Aby uzyskać więcej informacji na temat recyklingu tego sprzętu i/lub baterii, należy skontaktować się z władzami lokalnymi, sklepem, w którym zakupiono sprzęt, lub firmą zajmującą się utylizacją odpadów. Recykling materiałów pomaga chronić zasoby naturalne i zapewnia bezpieczny sposób recyklingu dla zdrowia ludzkiego i środowiska.

### **Ostrzeżenie o baterii**

- Nie należy demontować ani uderzać w baterię. Uważaj, aby nie zwarć baterii. Nie należy wystawiać baterii na działanie wysokich temperatur. Nie używaj baterii, jeśli przecieka lub rozszerza się.

- Zawsze ładować przez system. Jeśli bateria zostanie wymieniona na niewłaściwy typ, istnieje ryzyko wybuchu.

- Baterię należy przechowywać z dala od dzieci.

- Baterie mogą eksplodować, jeśli zostaną wystawione na działanie otwartego ognia. Nigdy nie wrzucać baterii do ognia.

- Zużyte baterie należy utylizować zgodnie z lokalnymi przepisami.

- Baterię należy wyjąć i zutylizować oddzielnie przed wyrzuceniem urządzenia.

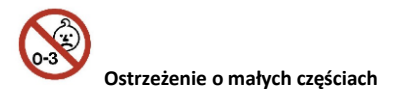

Aparat nie jest odpowiedni dla dzieci poniżej 3 roku życia ze względu na ryzyko uduszenia.

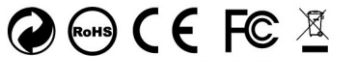

Made in China / Only for EU

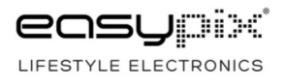